# **SOFTWARE RELEASE NOTES Intermec Launcher™ Version 2.21.03.0153 For CN51 WEH6.5 Computers**

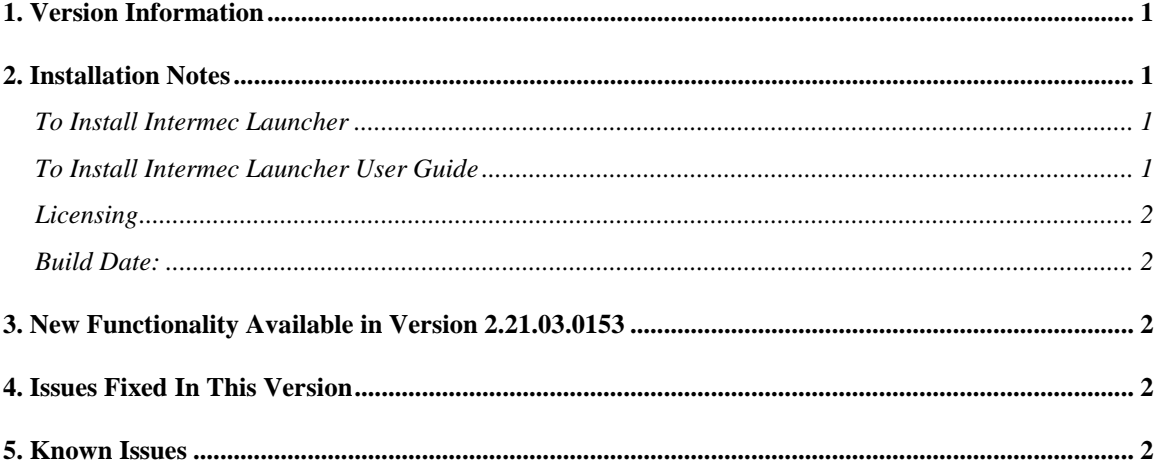

## <span id="page-0-0"></span>**1. Version Information**

This release of Intermec Launcher operates on CN51 mobile computers running WEH6.5. Please reference the Intermec Launcher User's Guide for additional information on features and use of Intermec Launcher.

# <span id="page-0-1"></span>**2. Installation Notes**

#### <span id="page-0-2"></span>*To Install Intermec Launcher*

The download posted on the website is a SmartSystems Bundle. The installation will install into a SmartSystems Console to allow for easy "drag-and-drop" installation onto your discovered devices. You may also install Intermec Launcher via other methods such as SD card or ActiveSync.

A free version of SmartSystems Foundation is available for download at: **<http://www.intermec.com/products/smrtsysfoundation/index.aspx>**.

#### <span id="page-0-3"></span>*To Install Intermec Launcher User Guide*

Download and extract the IL.zip from the User Guide link below, and then run Intermec Launcher.msi on your windows machine to install the web help system locally. The link is also available from the Intermec Launcher download page. **[http://epsfiles.intermec.com/eps\\_files/eps\\_man/934-057-004/IL.zip](http://epsfiles.intermec.com/eps_files/eps_man/934-057-004/IL.zip)**

## <span id="page-1-0"></span>*Licensing*

Intermec Launcher may require an activation or maintenance license to operate in full featured mode.

 If maintenance has not been purchased, a new license may be required to run this version of Intermec Launcher.

Intermec Launcher will run in a Demo mode for 60 days if your device does not contain a proper factory license or activation license or maintenance license. Demo mode allows you to operate the device for 60 days in "full feature". After 60 days, the device will move to nag mode.

Licenses are available for purchase through your Intermec representative or online at: **[http://order.intermec.com](http://order.intermec.com/)**.

#### <span id="page-1-1"></span>*Build Date:*

The build date and licensing date of this version is 04/19/2011.

# <span id="page-1-2"></span>**3. New Functionality Available in Version 2.21.03.0153**

- CN51-WEH6.5 is supported.
- The Auto Start restriction where only one application can be configured is removed. Auto Start now allows configuration of multiple launch applications. If Auto Start is enabled, the first application in the configured list will be started.

## <span id="page-1-3"></span>**4. Issues Fixed In This Version**

- Exit screen is displayed while opening Application shortcut using Hardware "Enter" key.
- Multiple License warning windows can be opened and unable to close License warning popup.

#### <span id="page-1-4"></span>**5. Known Issues**

None.